```
% Plot
x = repmat(-1:1, [3 1]); y = x';
surf(x, y, x \cdot 2 + y \cdot 2)
snapnow
[x, y] = meshgrid(-1:0.1:1, -1:0.1:1);surf(x, y, x \cdot 2 + y \cdot 2)
snapnow
surf(x, y, x \uparrow 2 + y \uparrow 2)
snapnow
surf(x, y, x' * x + y' * y)
snapnow
% String
'abc' + 1
str2num('1') + num2str(1)text = 'a': 'e'; text(end:-1:1)
fprintf('a%-2ib', 1)
fprintf('a%5.2fb', pi)
length(input('Enter a string', 's'))
input('Enter x1', 's') + input('Enter x2')
opt = ['one', 'two', 'three'];
opt(menu('Select a string', '1', '2', '3'))
```
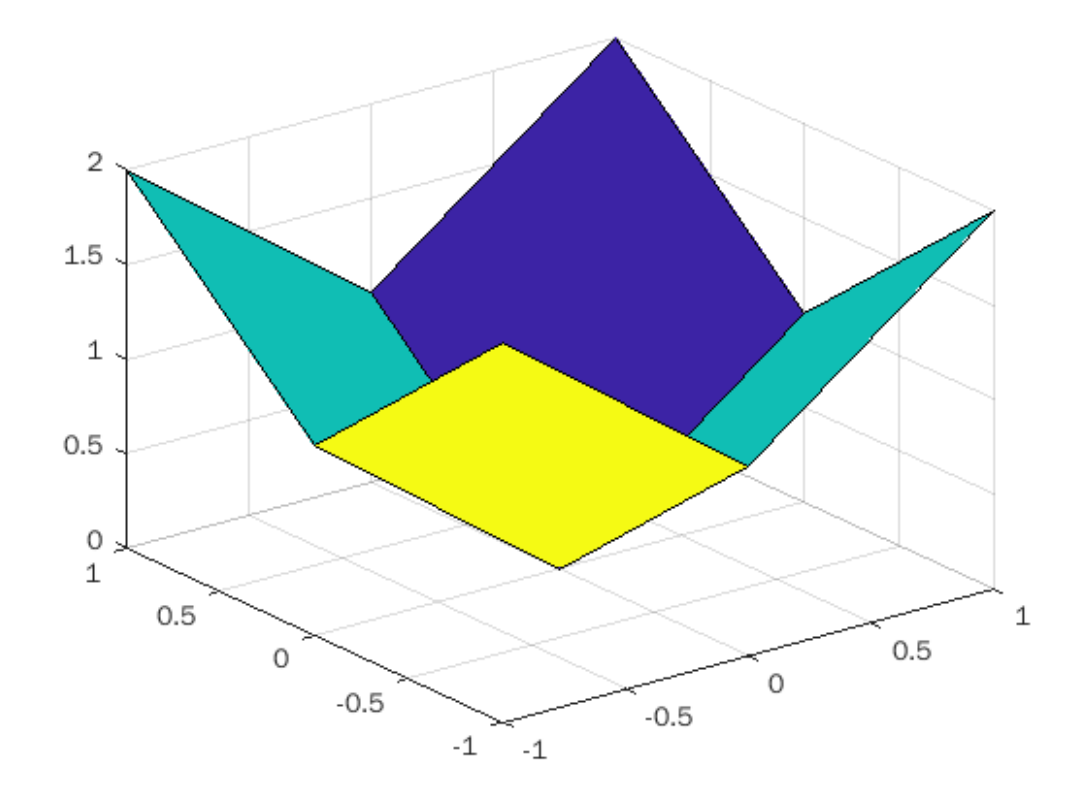

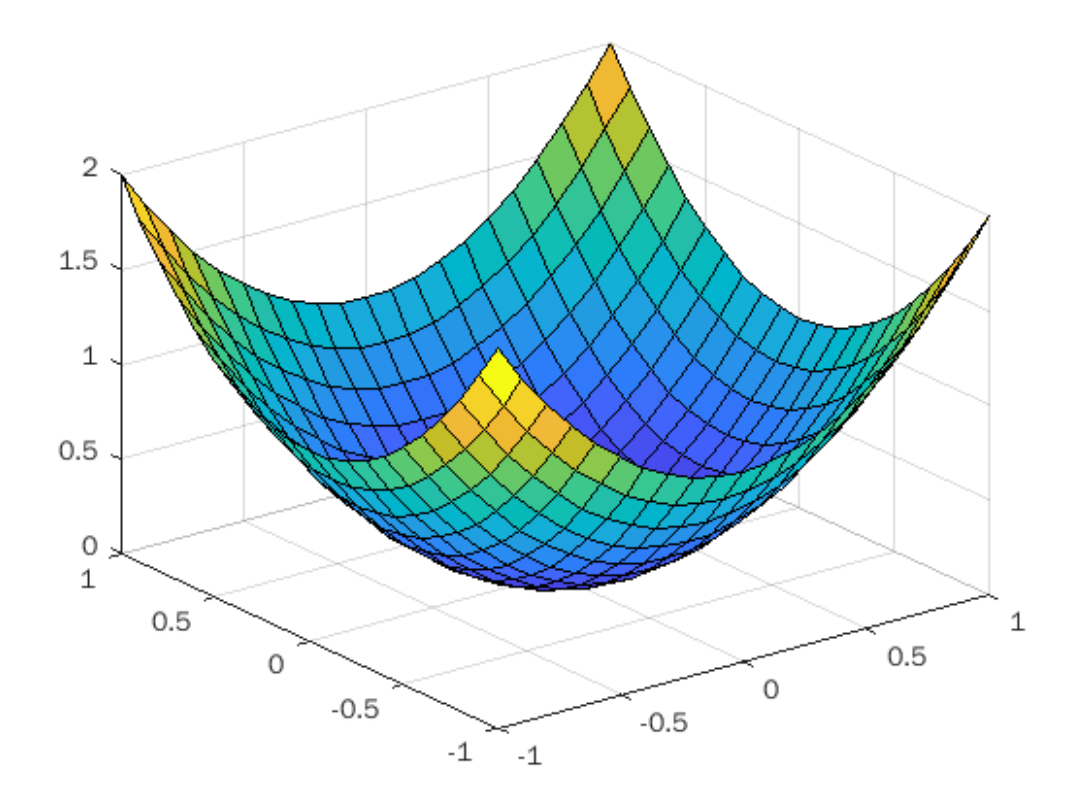

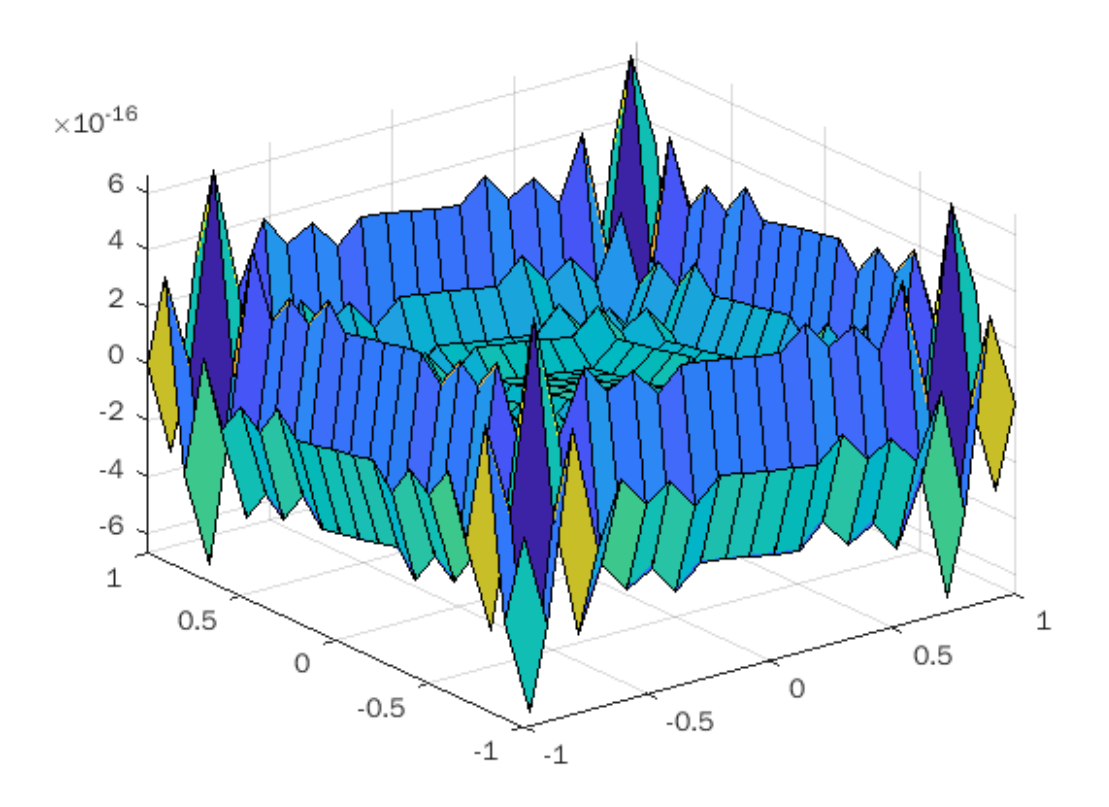

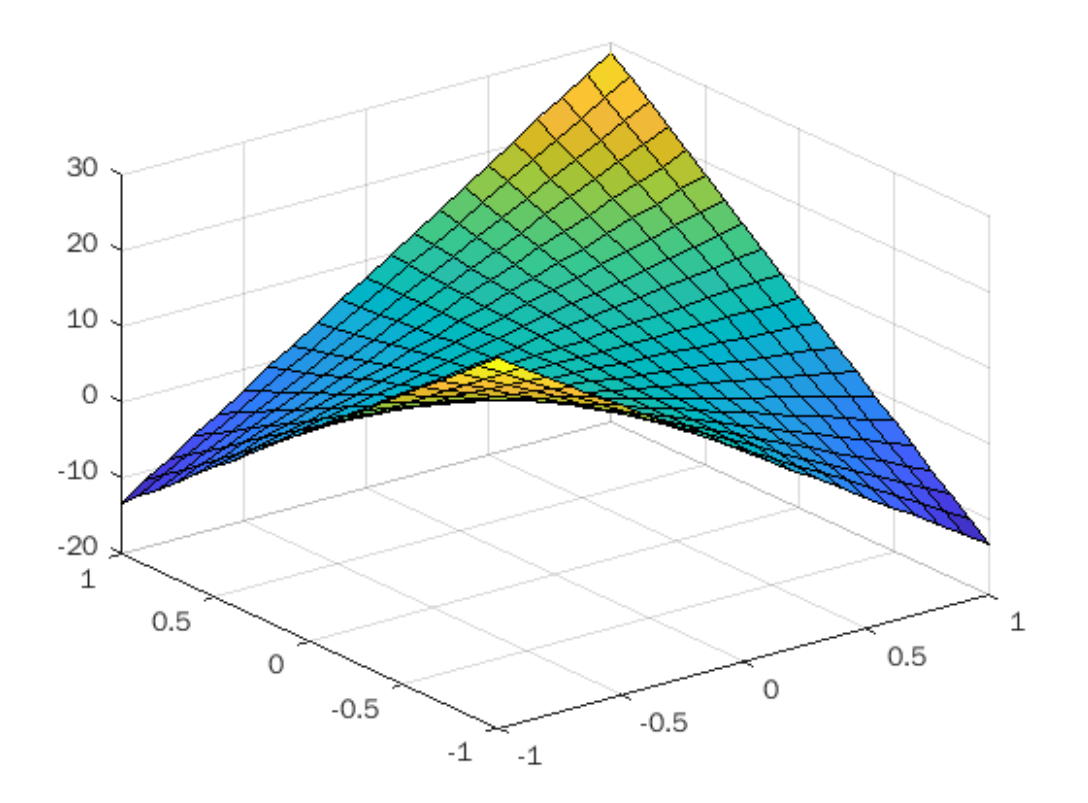

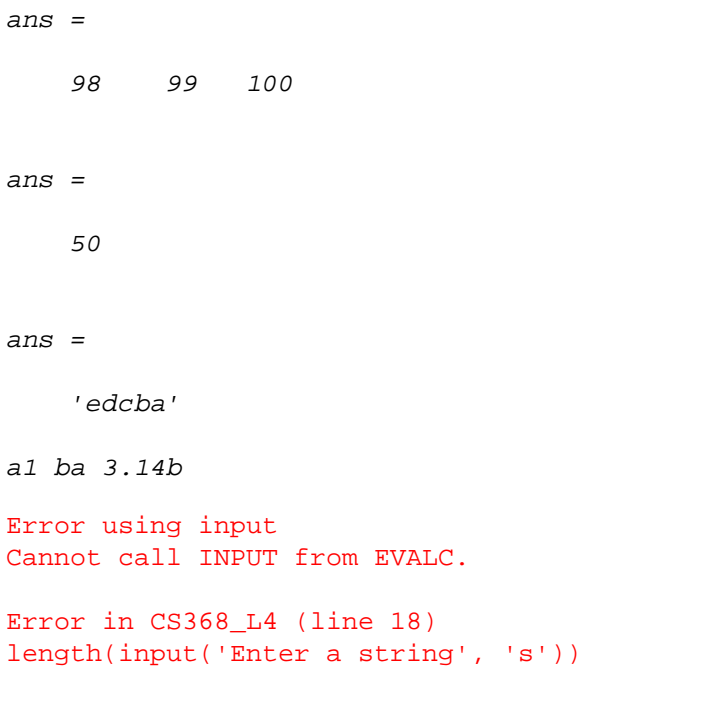

*Published with MATLAB® R2021b*